This page displays the structure of a Gradle project, imported into IntelliJ IDEA. For each of the modules comprising the project, you can see its content root and dependencies (if any). The content roots are not editable.

Depending on the selected node, you can see the following settings:

- **Project**
- Modules
- Content roots  $\blacksquare$

## Project

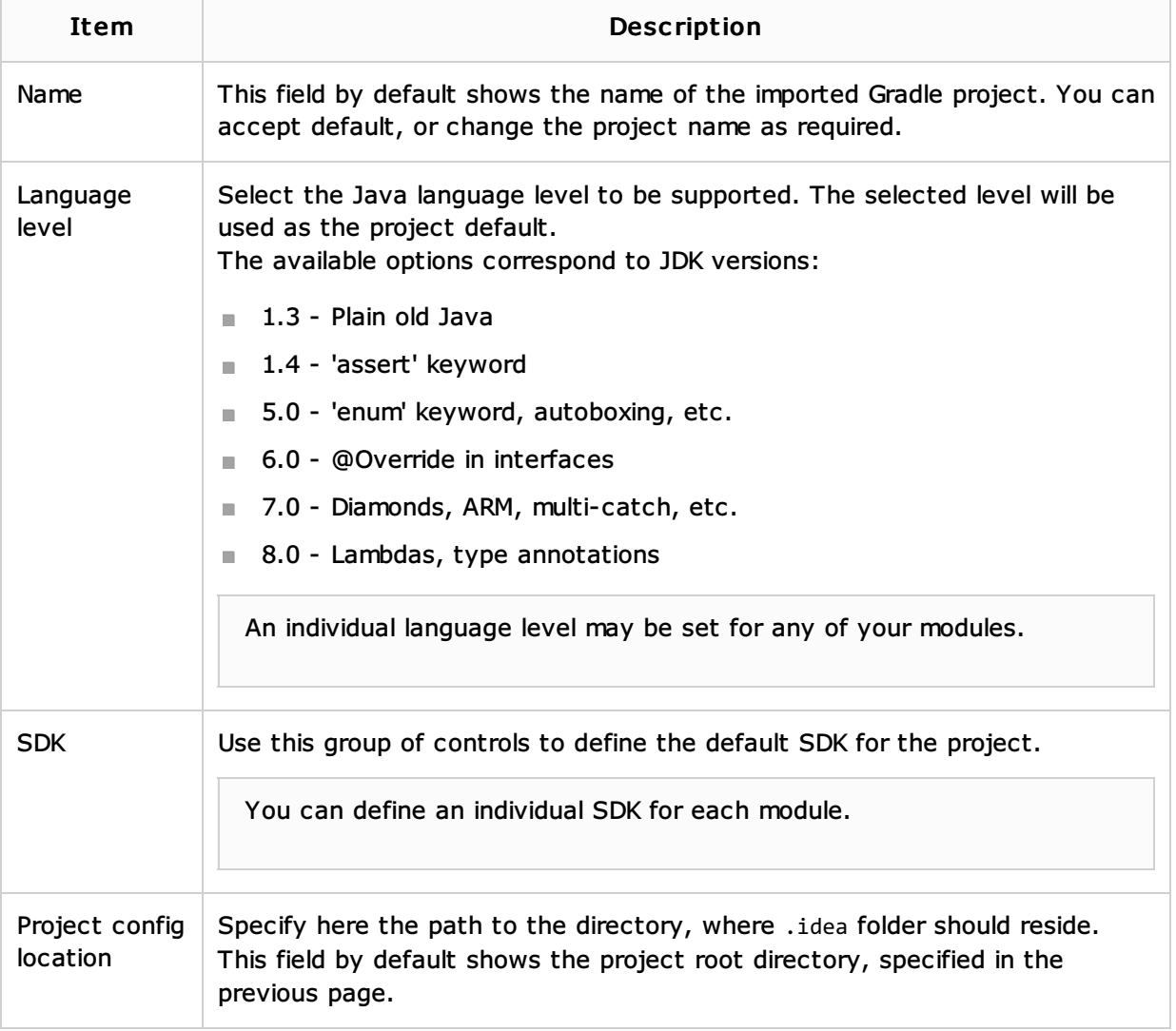

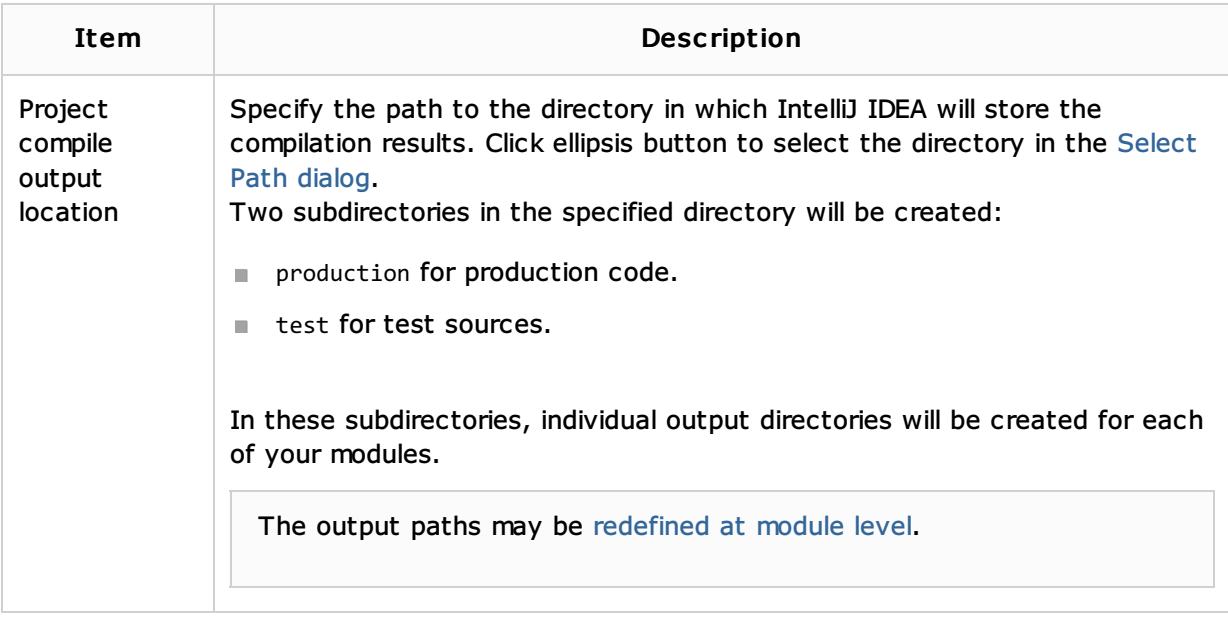

## Modules

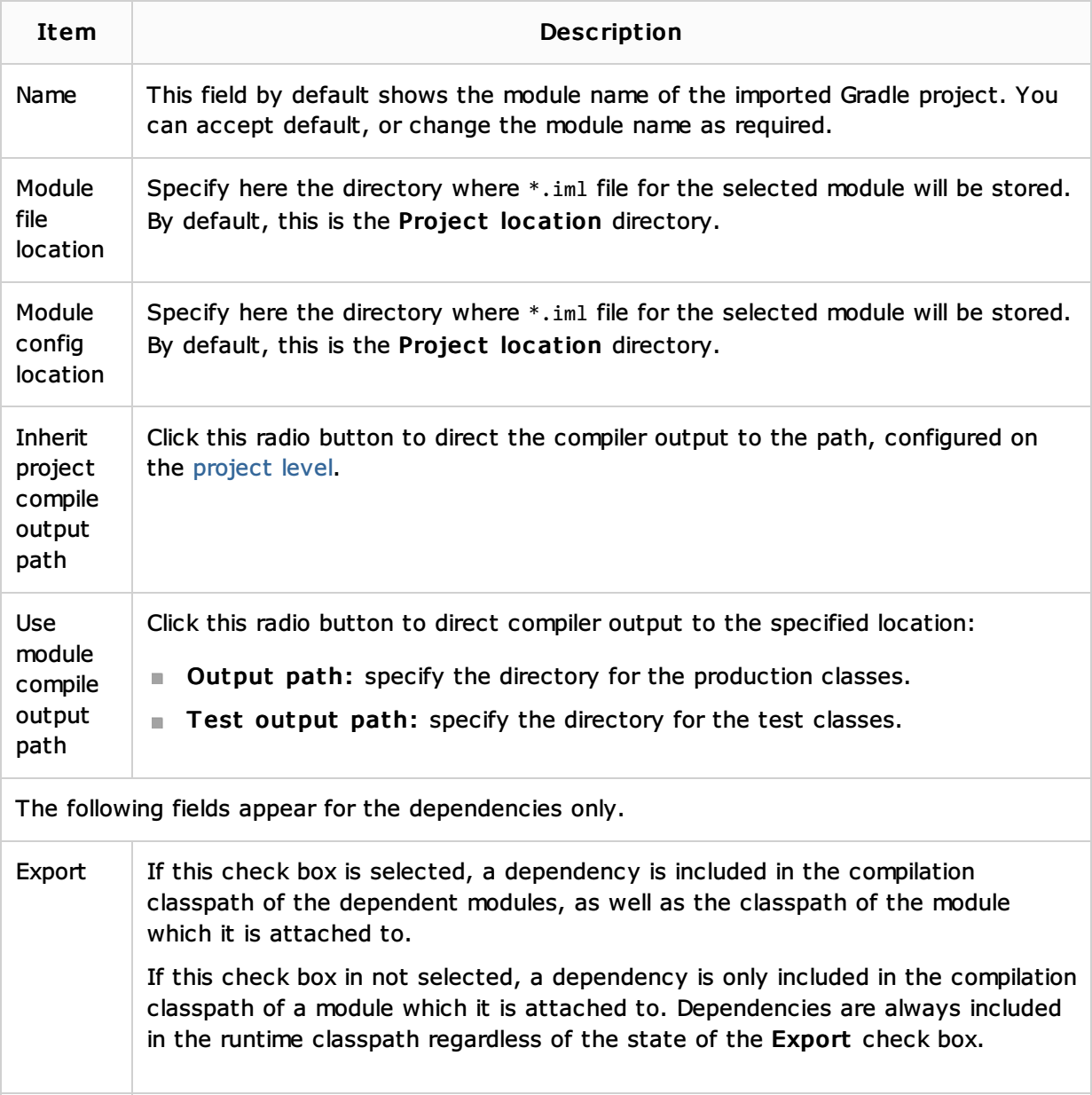

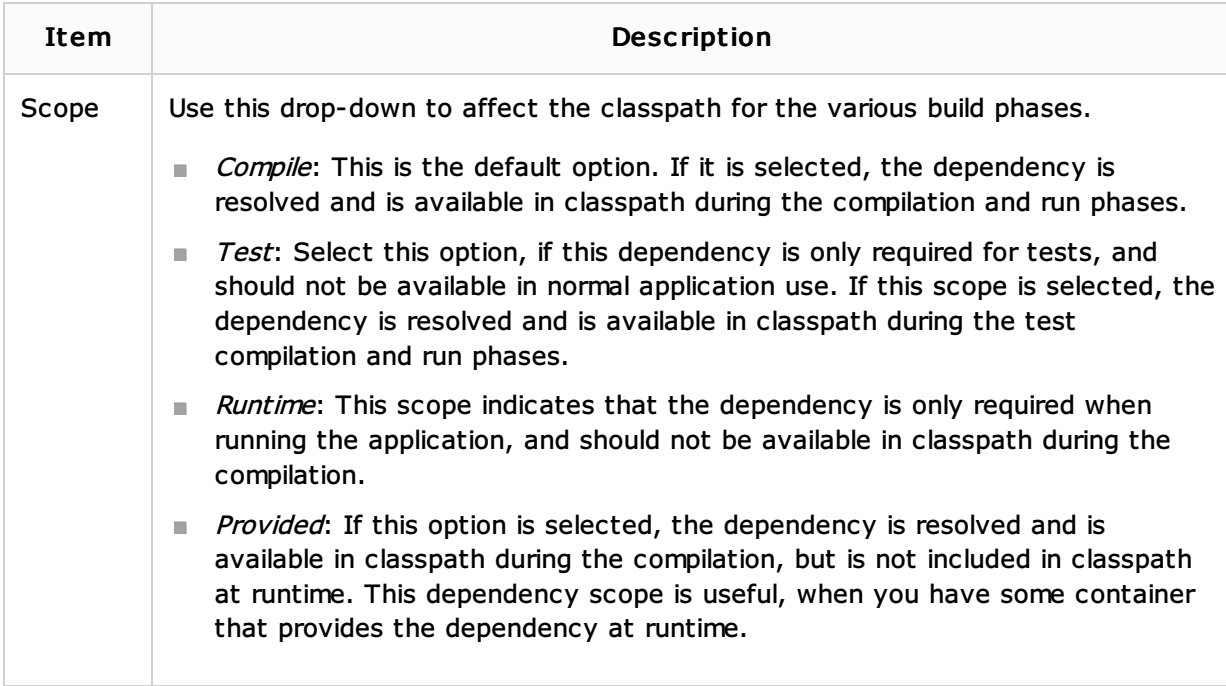

## Content roots

The fields for the content roots are not editable. Use this pane to review the source, test and excluded roots.

## See Also

Language and Framework-Specific Guidelines:

**Importing Project from Gradle Model** 

Reference:

Gradle

Web Resources:

■ Developer Community &